### **OpenAM**

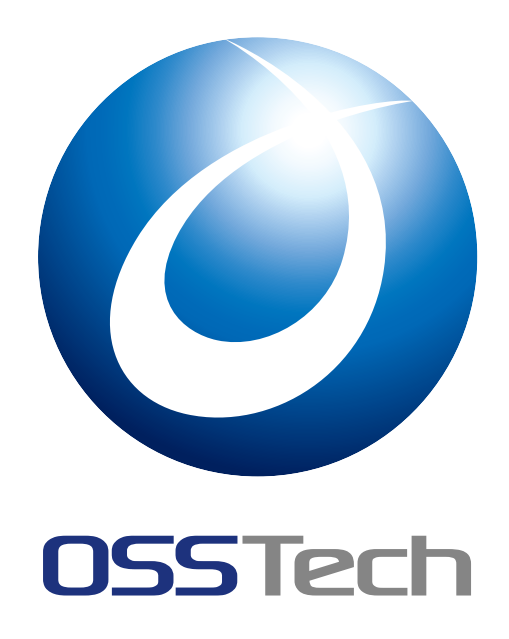

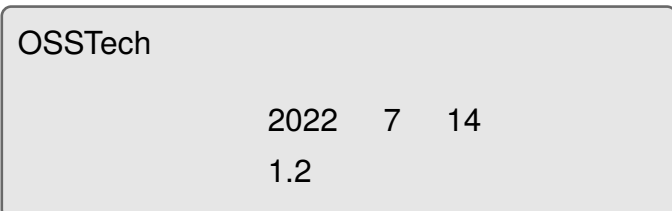

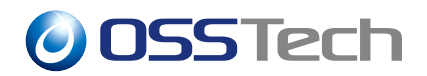

### 1 to the contract of the contract of the contract of the contract of the contract of the contract of the contract of the contract of the contract of the contract of the contract of the contract of the contract of the cont 1.1 機能概要 . . . . . . . . . . . . . . . . . . . . . . . . . . . . . . . . . . . . 1 1.2 [認証モジ](#page-2-0)ュールの構成 . . . . . . . . . . . . . . . . . . . . . . . . . . . . . 3 2  $\sim$  5 2.1 [ユーザー毎の挙動](#page-3-0) . . . . . . . . . . . . . . . . . . . . . . . . . . . . . . . 5 2.2 ユーザーエントリ . . . . . . . . . . . . . . . . . . . . . . . . . . . . . . . 6 [2.3](#page-6-0) 作業の流れ . . . . . . . . . . . . . . . . . . . . . . . . . . . . . . . . . . . 7 2.4 [認証連鎖分岐モジ](#page-6-1)ュール ( ) を設定する . . . . . . . . . . . . . . . . . . . 7 2.5 [子供の認証連鎖を](#page-7-0)作成する . . . . . . . . . . . . . . . . . . . . . . . . . . 8 2.6 [認証連鎖分](#page-8-0)岐モジュール ( ) を設定する . . . . . . . . . . . . . . . . . . . 8 2.7 [メインの認証連鎖を作成する](#page-8-1) . . . . . . . . . . . . . . . . . . . . . . . . . 9 2.8 動作確認 [. . . . . . . . .](#page-9-0) [. . . . . . . .](#page-9-1) . . . . . . . . . . . . . . . . . . . 9  $3$  the set of the set of the set of the set of the set of the set of the set of the set of the set of the set of the set of the set of the set of the set of the set of the set of the set of the set of the set of the set 3.1 [レルムの](#page-10-1)構成 . . . . . . . . . . . . . . . . . . . . . . . . . . . . . . . . . . 13 3.2 [ワンタイムパスワードのパスワー](#page-14-0)ド失敗試行回数の設定 . . . . . . . . . . . 13  $4 \overline{14}$ 4.1 認証連鎖分岐モジュール [. . . . . . . . . . . . . . . . .](#page-14-2) . . . . . . . . . . . 14 4.2 [認証連鎖](#page-15-0)分岐モジュール ( ) . . . . . . . . . . . . . . . . . . . . . . . . . 15  $5$  and  $16$ 5.1 [新規レルム作成時のエラー](#page-16-0) . . . . . . . . . . . . . . . . . . . . . . . . . . 16

6  $\overline{\phantom{a}}$  17

### <span id="page-2-0"></span>**1 はじめに**

OSSTech OpenAM 14

#### <span id="page-2-1"></span>**1.1**

OpenAM

#### <span id="page-2-2"></span>**1.1.1 認証連鎖**

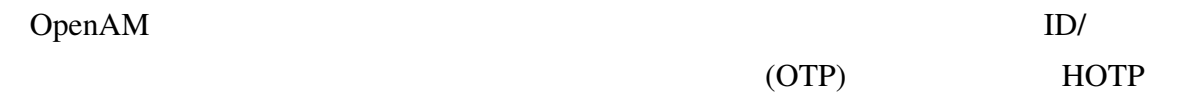

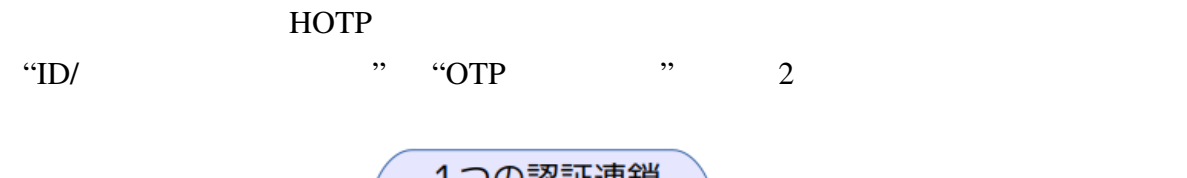

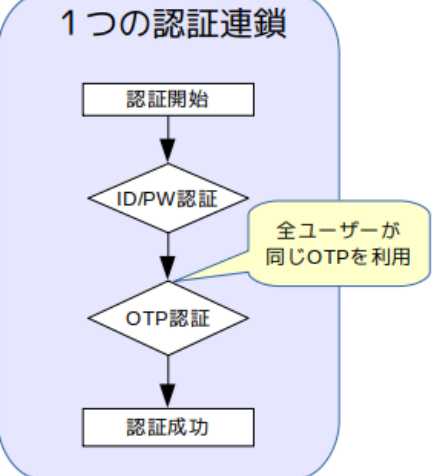

 $\mathbf 1$ 

**1.1.2 利用イメージ**

 $ID/$  2

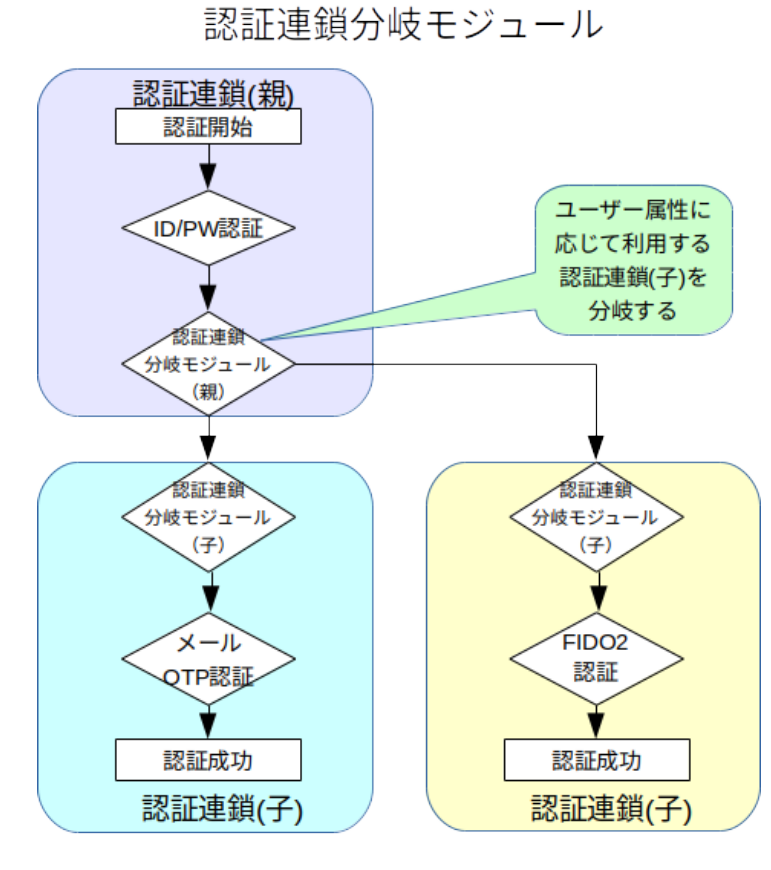

 $2 \angle$ 

 $\bullet$  :  $\bullet$  :

<span id="page-3-0"></span>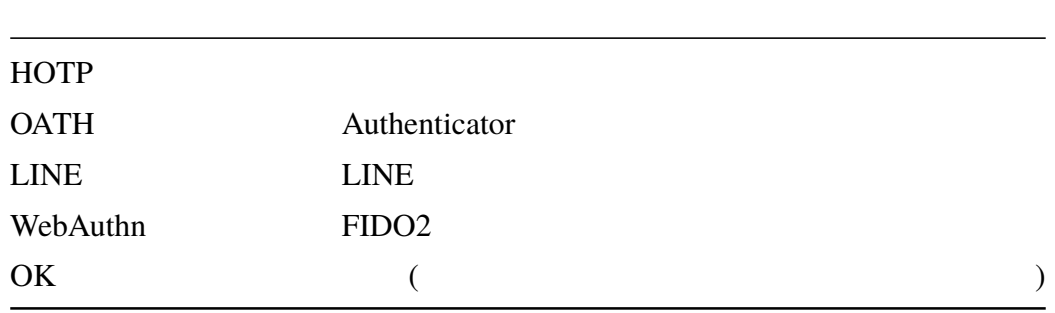

**1.2 認証モジュールの構成**

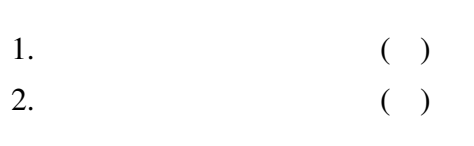

### **1.2.1 認証連鎖分岐モジュール ( )**

- 
- $\bullet$ •  $\bullet$  +  $\bullet$  +  $\$
- このモジュールの前にデータストア認証等の同らかの記述モジュールを用いてユールを用いてユールを用いてユールを用いてユールを用いてユールを用いてユールを用いてユールを用いて
- $($

### **1.2.2 認証連鎖分岐モジュール ( )**

•  $( \ )$ 

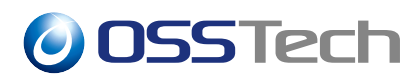

**1.2.3 モジュールの構成図**

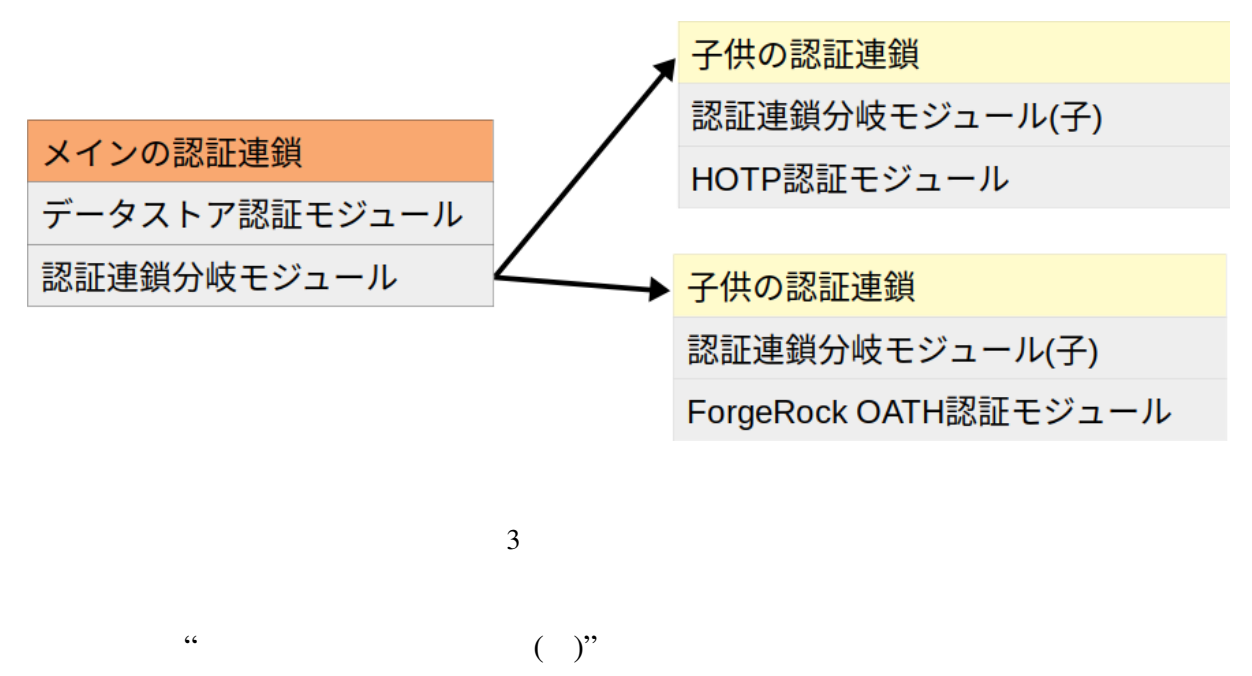

 $\frac{a}{2}$  and  $\frac{a}{2}$  and  $\frac{a}{2}$  in  $\frac{a}{2}$  ( )"

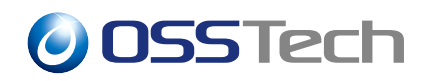

<span id="page-6-0"></span>**2 導入**

<span id="page-6-1"></span>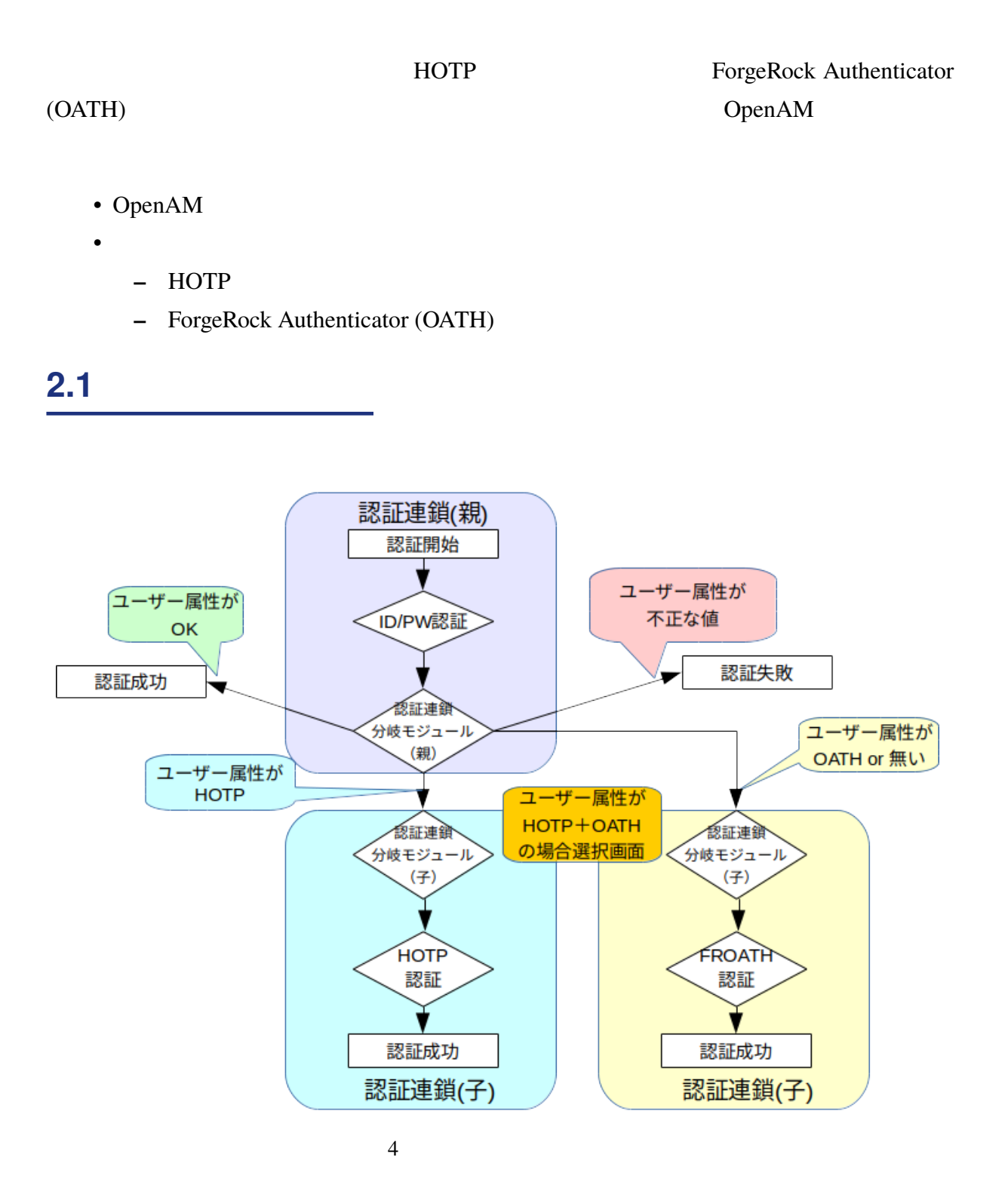

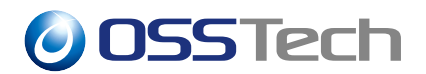

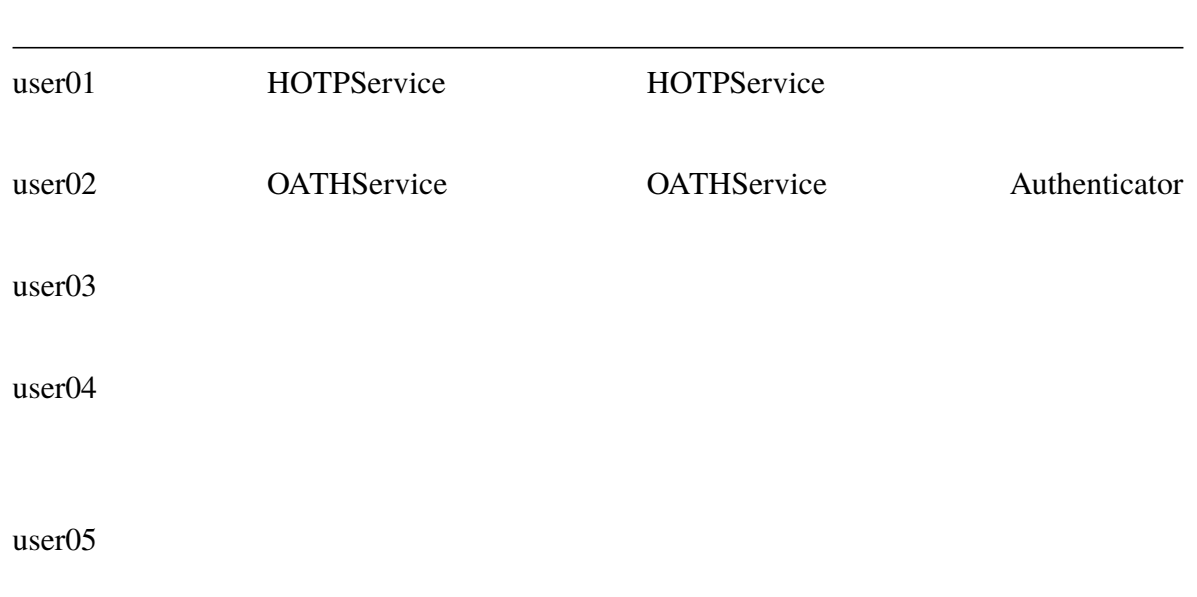

#### **2.2 ユーザーエントリ**

<span id="page-7-0"></span>OpenAM LDAP description

 $\bullet$   $($ 

dn: uid=user01,ou=people,dc=openam,dc=osstech,dc=co,dc=jp uid: user01 description: HOTP dn: uid=user02,ou=people,dc=openam,dc=osstech,dc=co,dc=jp uid: user02 dn: uid=user03,ou=people,dc=openam,dc=osstech,dc=co,dc=jp uid: user03 description: OK dn: uid=user04,ou=people,dc=openam,dc=osstech,dc=co,dc=jp uid: user04 description: HOTP

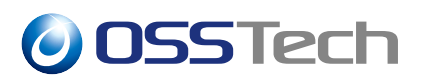

description: OATH description: OK dn: uid=user05,ou=people,dc=openam,dc=osstech,dc=co,dc=jp uid: user05 description: notfound

#### **2.2.1 データストアの属性設定**

<span id="page-8-1"></span><span id="page-8-0"></span>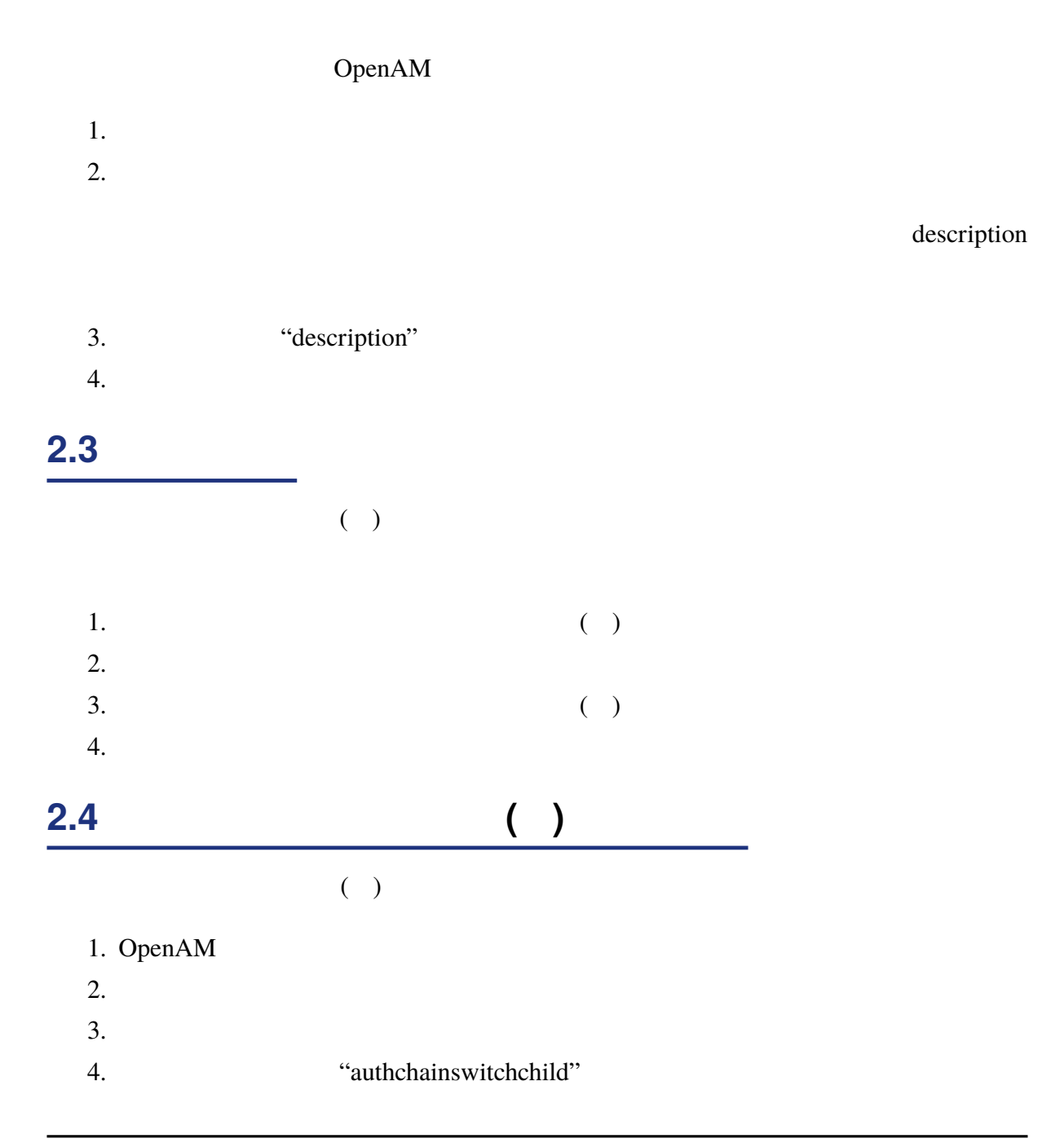

<span id="page-9-0"></span>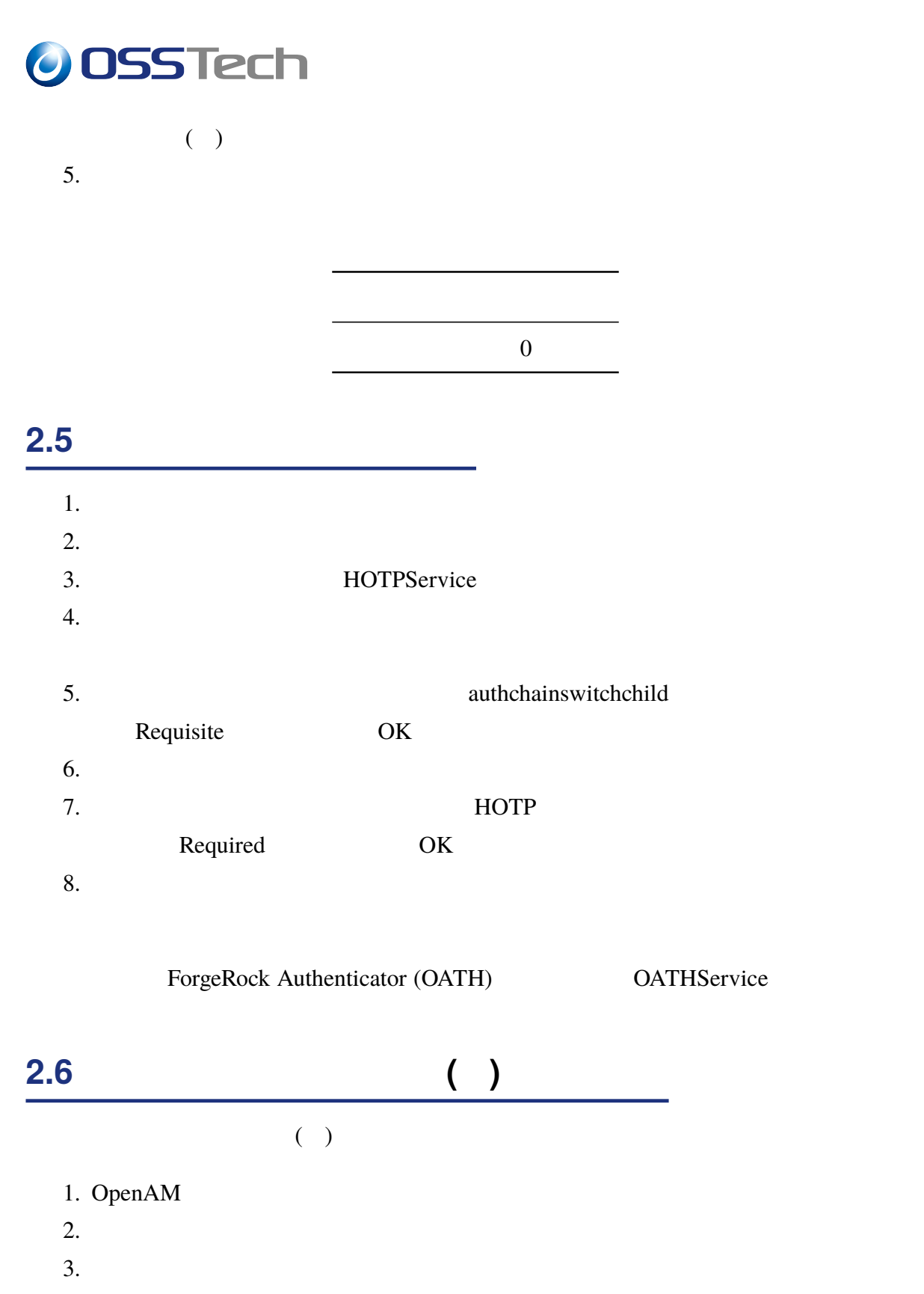

- <span id="page-9-1"></span>4.  $\ddot{a}$  "authchainswitch"
	- ( )  $5.$

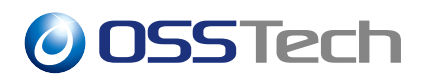

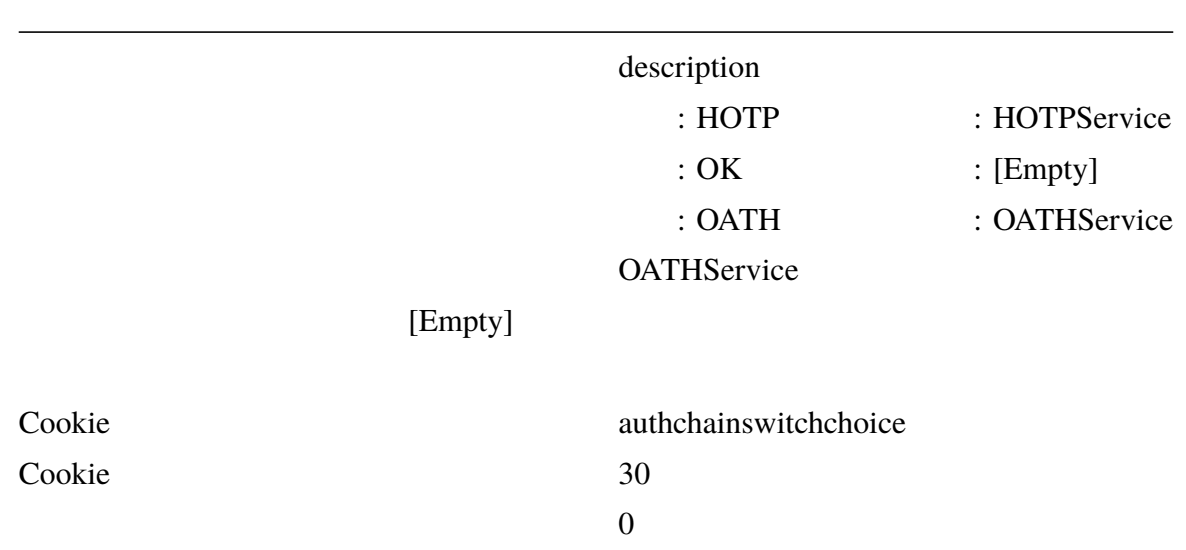

<span id="page-10-0"></span>**2.7 メインの認証連鎖を作成する**  $1.$  $2.$ 3.  $\ddot{a}$  "authchainswitchService"  $4.$ 5. The contract of the DataStore Theorem Requisuite OK  $6.$ 7. The contract authchainswitch authchainswitch Requisuite OK  $8.$ 

### <span id="page-10-1"></span>**2.8 動作確認**

1. URL

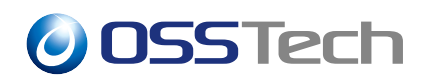

• https://oam.sso.example.co.jp/openam/UI/Login?service=authchainswitchService

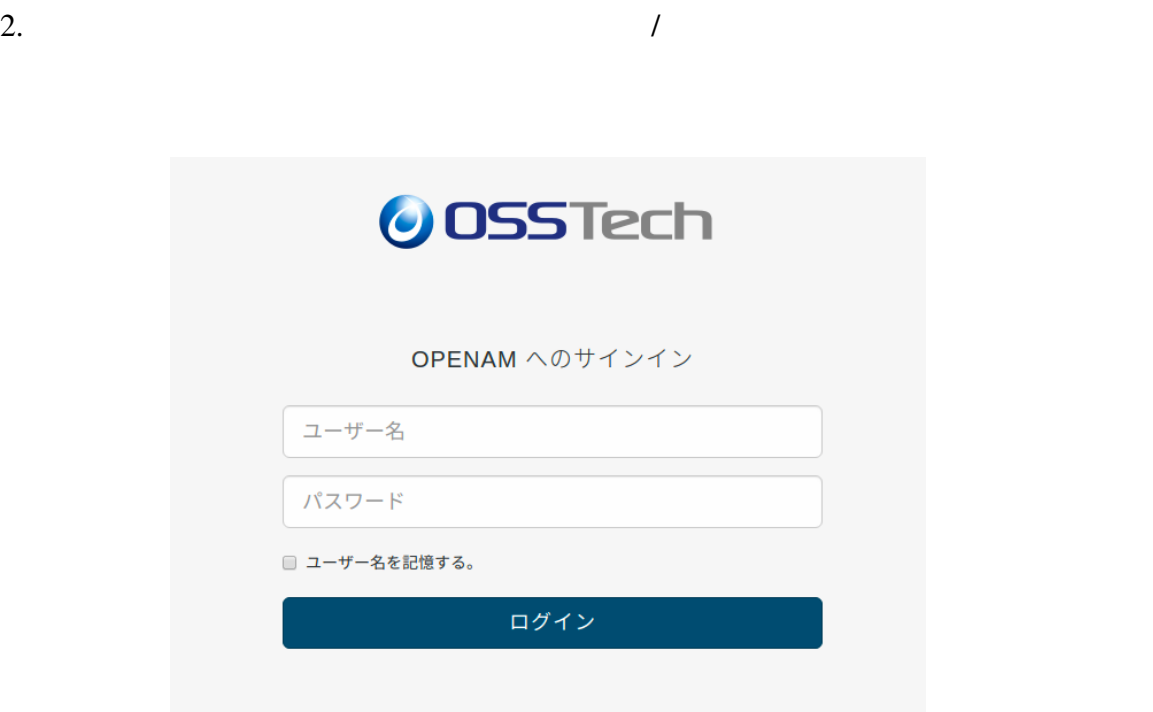

 $5$ 

#### **2.8.1**

<span id="page-11-0"></span>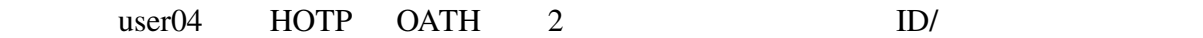

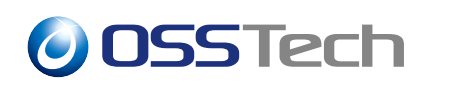

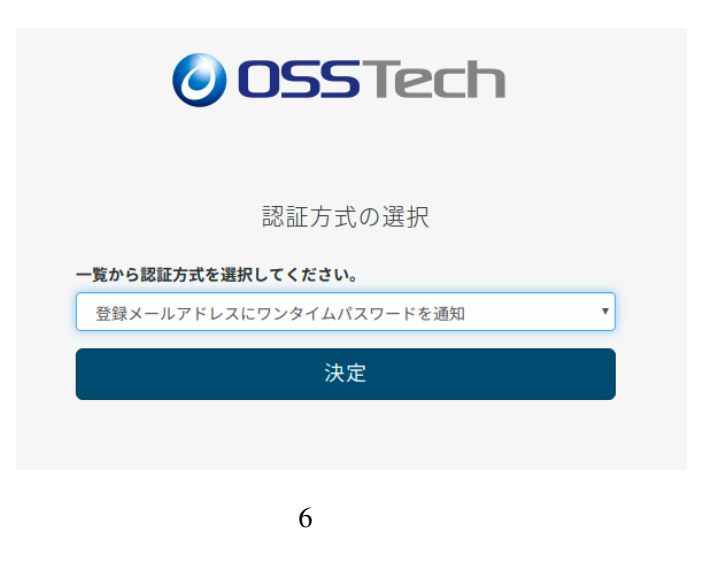

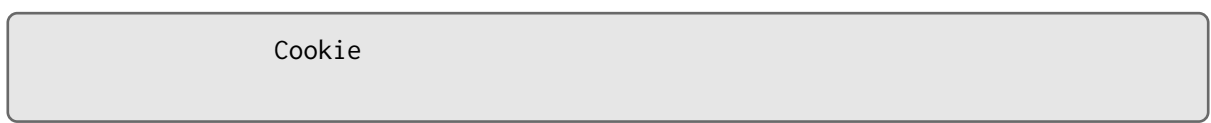

**2.8.2 「属性値と認証連鎖のマップ」に無い属性を持つユーザー**

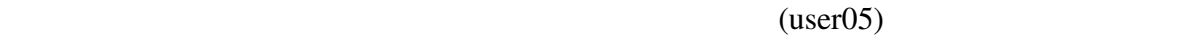

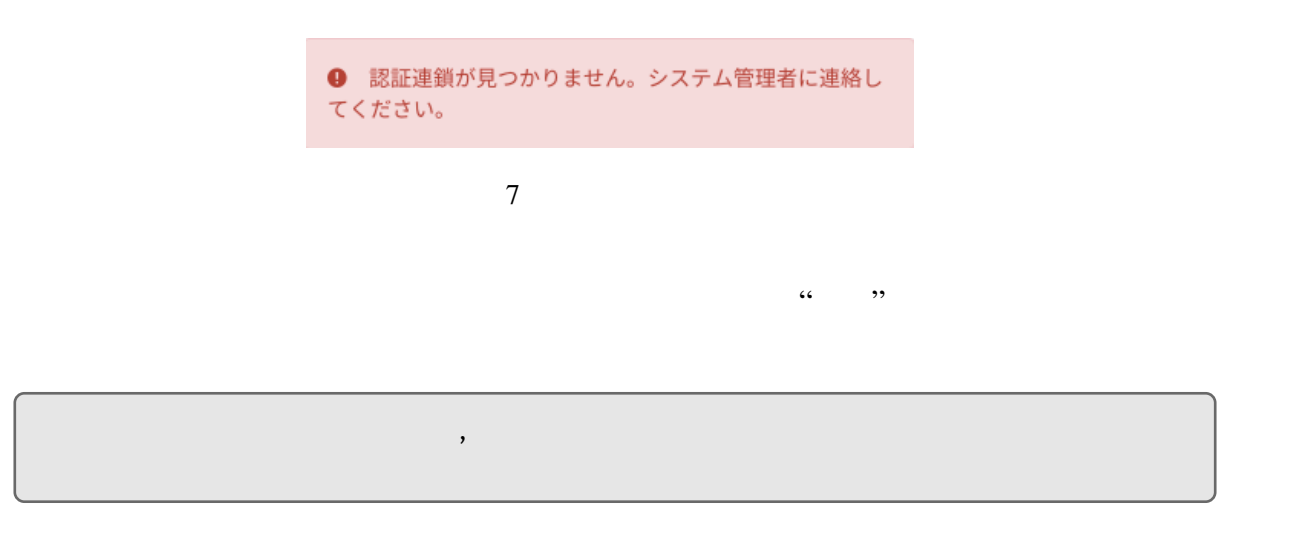

#### **2.8.3 ユーザーが実施した認証連鎖の取得**

AuthChainSwitchService

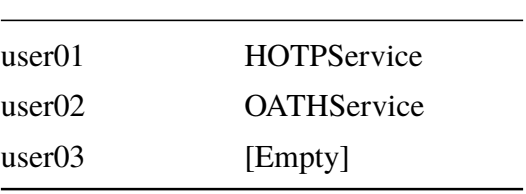

### <span id="page-14-0"></span>**3 本番環境で使用する場合の留意点**

### <span id="page-14-1"></span> $3.1$

- /( $\hspace{1cm}$ )
- $\bullet$  +  $\bullet$  +  $\bullet$
- $\bullet$  +  $\bullet$  +  $\bullet$

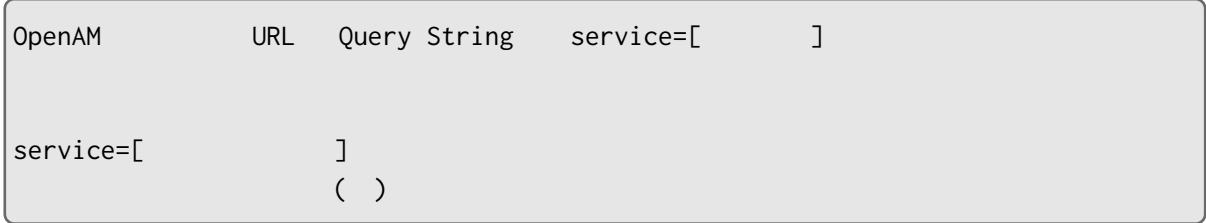

#### <span id="page-14-2"></span>**3.2 ワンタイムパスワードのパスワード失敗試行回数の設定**

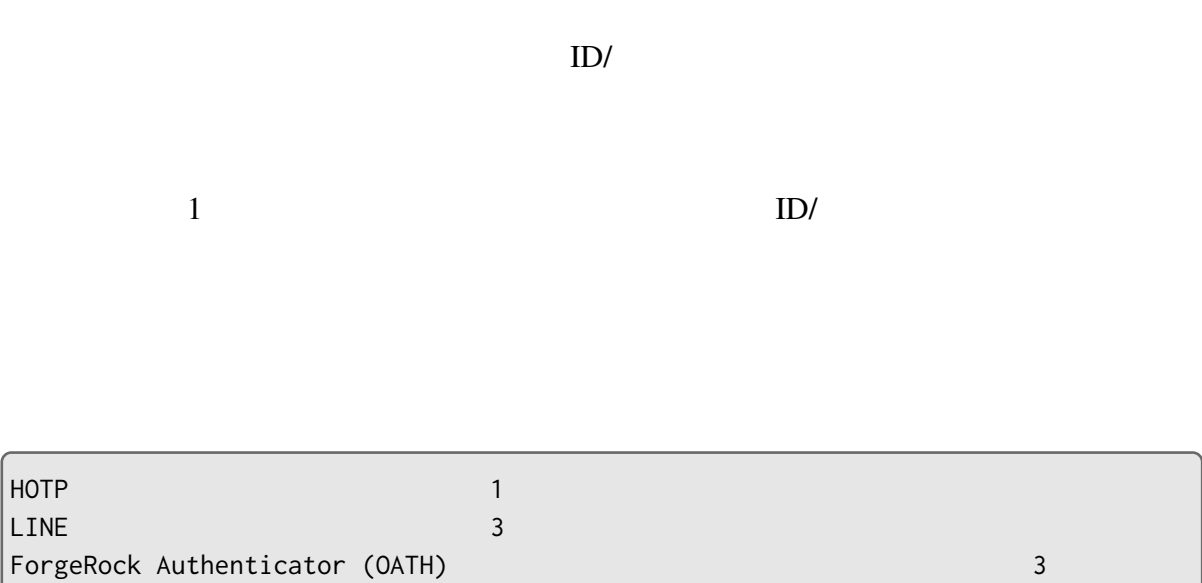

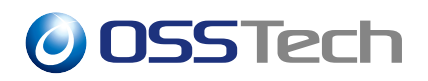

**4 設定項目**

# <span id="page-15-1"></span><span id="page-15-0"></span>**4.1 認証連鎖分岐モジュール** "キー" [属性値] " " 認証連鎖を設定。認証連 [Empty] [Empty] [Empty] [Empty] Cookie - The Cookie - The Cookie Cookie Ookie - The Cookie Ookie Ookie - Ookie - The Cookie - The Cookie - The Cookie - The Cookie - The Cookie - The Cookie - The Cookie - The Cookie - The Cookie - The Cookie - The Cookie Cookie Cookie ( : )

#### **4.1.1 選択画面のリスト内のメッセージについて**

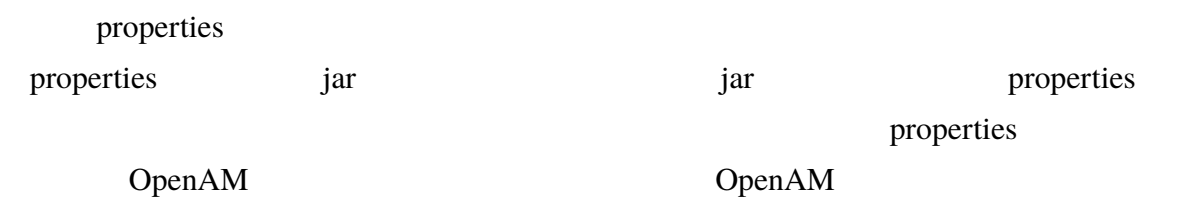

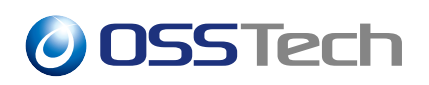

 $\bullet$  jar

- **–** /opt/osstech/share/tomcat/webapps/openam/WEB-INF/lib/authchainswitchauthentication-module-X.X.X.jar
- properties
	- **–** /opt/osstech/share/tomcat/webapps/openam/WEB-INF/classes
- properties
	- **–** amAuthAuthChainSwitch.properties
	- **–** amAuthAuthChainSwitch\_ja.properties

properties  $=$ 

OK **OK** HOTP **EXAMPLE** DATASTORE ID/ LDAP ID/ LINE LINE  $\blacksquare$ OATH Authenticator

properties  $=$ 

<span id="page-16-0"></span>**4.2 認証連鎖分岐モジュール ( )**

<span id="page-17-0"></span>**5 制限事項**

#### **5.1 新規レルム作成時のエラー**

**O** Data validation failed for the attribute, osstech-amauth-default-authchain-mapping

8

# **6 改版履歴**

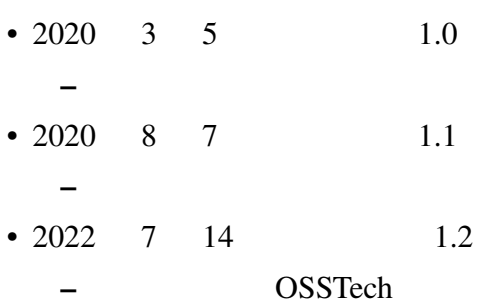